2020/12/22 22:04 1/1 40 Inch Filter Wheel

# **40 Inch Filter Wheel**

The 40 inch filter wheel is 6 slotted filter wheel, controlled over the network through NG protocal. It uses a stepper motor for motion and a hall effect sensor and encoder for homing and positioning respectively. It is controlled by an Arduino Ethernet and a LIN Engineering stepper driver.

## **Network Control**

The wheel uses NG Protocol developed by Steward Observatory. Its observatory ID is CSS40 and its SYSid is FW40. Each command or request requires a trailing newline.

# **Request List**

| NAME | # of ARGS | DESCRIPTION                             |
|------|-----------|-----------------------------------------|
| FNUM | 0         | Returns the current filter wheel number |
| MOT  | 0         | Returns the motion status               |

#### **Command List**

| Name     | # of Args    | Description                                                                                                    |
|----------|--------------|----------------------------------------------------------------------------------------------------|
| GOTO     | 1 (fnumber)  | Sends the filter wheel to the given number                                                                                                    |
| DISABLE  | 0            | Disables the stepper motor                                                                                                    |
| ENABLE   | 0            | Enables the stepper motor                                                                                                    |
| SETHOME  | 1 (Home Pos) | Sets the home position in offset counts first detecting the home sensor.                                                                                      |
| SAVEHOME | 1 (Home Pos) | Saves the given home position to the eeprom so it will use this value on start up. This will permanently change the home position!!! Use at your own peril!!! |
| HOME     | 0            | Moves to the home positon.                                                                                                    |
| STOP     | 0            | Stops all motion                                                                                                    |

## **Source Code**

You can find the arduino source code and an example python program for the network communication here .

From:

https://lavinia.as.arizona.edu/~tscopewiki/ - MOON

Permanent link:

 $https://lavinia.as. arizona. edu/\sim tscopewiki/doku.php?id=public: catalinas: lemmon: i52\_40: filter\_wheeling arizona. edu/\sim tscopewiki/doku.php?id=public: catalinas: lemmon: i52\_40: filter\_wheeling arizona. edu/\sim tscopewiki/doku.php?id=public: catalinas: lemmon: i52\_40: filter\_wheeling arizona. edu/\sim tscopewiki/doku.php?id=public: catalinas: lemmon: i52\_40: filter\_wheeling arizona. edu/\sim tscopewiki/doku.php?id=public: catalinas: lemmon: i52\_40: filter\_wheeling arizona. edu/\sim tscopewiki/doku.php?id=public: catalinas: lemmon: i52\_40: filter\_wheeling arizona. edu/\sim tscopewiki/doku.php?id=public: catalinas: lemmon: i52\_40: filter\_wheeling arizona. edu/\sim tscopewiki/doku.php?id=public: catalinas: lemmon: i52\_40: filter\_wheeling arizona. edu/\sim tscopewiki/doku.php?id=public: catalinas: lemmon: i52\_40: filter\_wheeling arizona. edu/\sim tscopewiki/doku.php?id=public: catalinas: lemmon: i52\_40: filter\_wheeling arizona. edu/\sim tscopewiki/doku.php?id=public: catalinas: lemmon: i52\_40: filter\_wheeling arizona. edu/\sim tscopewiki/doku.php?id=public: catalinas: lemmon: i52\_40: filter\_wheeling arizona. edu/\sim tscopewiki/doku.php?id=public: catalinas: lemmon: i52\_40: filter\_wheeling arizona. edu/\sim tscopewiki/doku.php?id=public: catalinas: lemmon: i52\_40: filter\_wheeling arizona. edu/orizona. edu/orizona. ed$ 

Last update: 2019/06/07 11:09

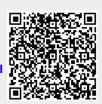